#### **Acknowledgments**

Blah, blah, blah. This file from http://colinpurrington.com/tips/academic/posterdesign. You can erase that URL, of course.

**Results**

Blah, blah, blah

# **u** can delete this text box after reading.)

### **Conclusions**

Blah, blah, blah

**Author, Author, and Author** Address(es)

## **Further information**

**©** Copyright Colin Purrington. You may use for making your poster, of course, but please do not repost the template on your own site or upload to third-party file-sharing sites such as doctoc.com. This verbiage sounds mean-spirited, perhaps, but I've had people siphon off my whole site and then claim my content was public domain because they found it via Google. (Replace this text with your own.)

**wid small as a handout (if audience is young, with good eyes), or large as a wall poster** This poster template might need to be resized to fit your needs — just do the resizing before you replace the "blah, blah, blah" with your own text and *definitely* before you add graphics (or they get distorted). If you need guidance on how to craft a poster, go to http://colinpurrington.com/tips/academic/posterdesign. Also on the site is a file named "scientific-poster-advice-purrington.pdf" that looks like a scientific poster but is actually crammed with poster advice — you can print it for students or conference attendees to read, though they probably will do no

Journal of Blahology 1:1-2.

Blah, blah, and blah. 2012. Blahing, blahing, and more blahing. Journal of Blahology 1:1-2.

Blah, blah, and blah. 2012. Blahing, blahing, and more blahing. Journal of Blahology 1:1-2.

Blah, blah, and blah. 2012. Blahing, blahing, and more blahing. Journal of Blahology 1:1-2.

# Title title title title title title title title title title title title title title title title title title title title title title title title title title title title title title title title title title

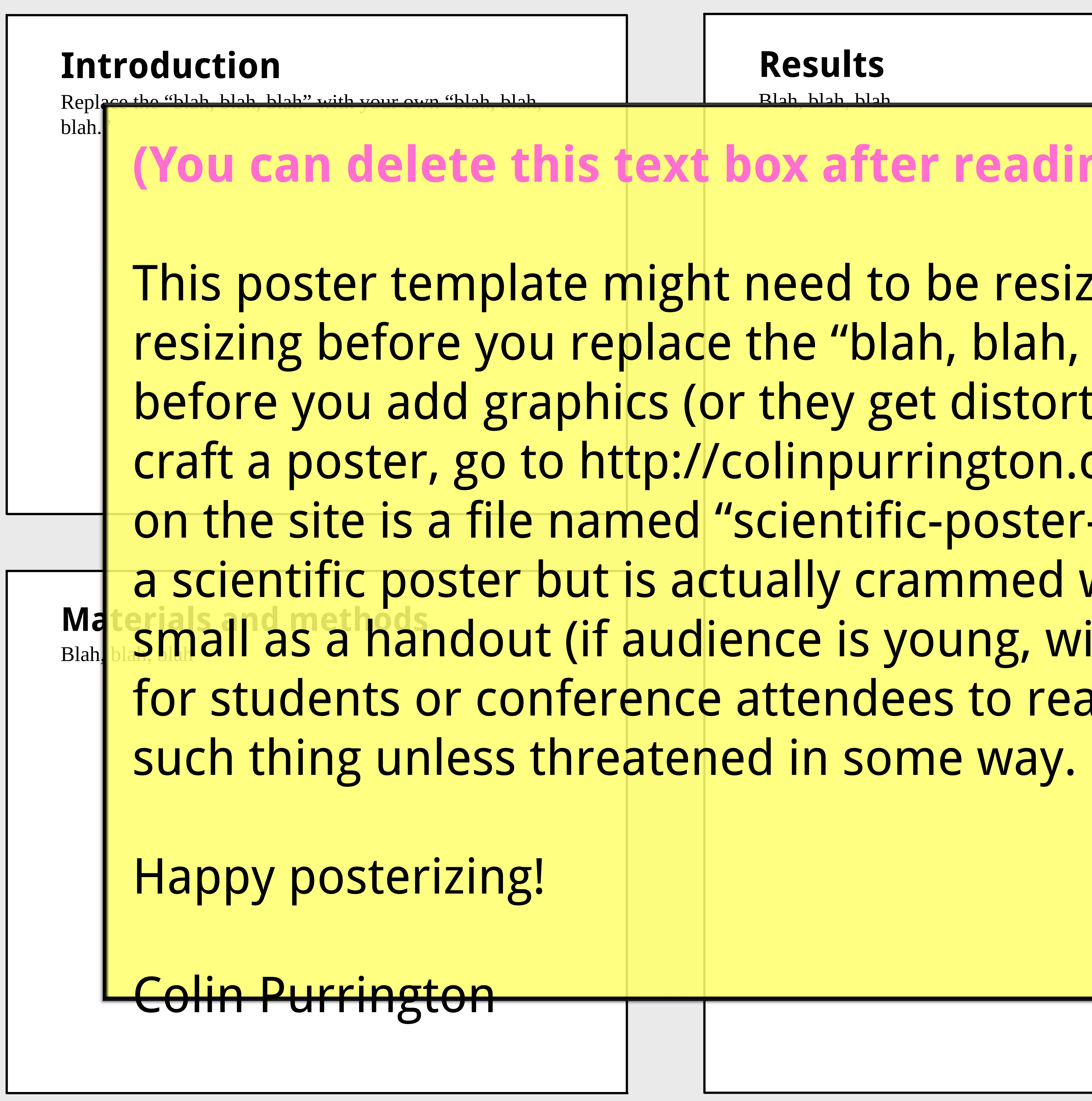

#### Literature cited

Blah, blah, and blah. 2012. Blahing, blahing, and more blahing. Journal of Blahology 1:1-2.

Blah, blah, and blah. 2012. Blahing, blahing, and more blahing. Journal of Blahology 1:1-2.

Blah, blah, and blah. 2012. Blahing, blahing, and more blahing.